Detectando excepciones en código Python

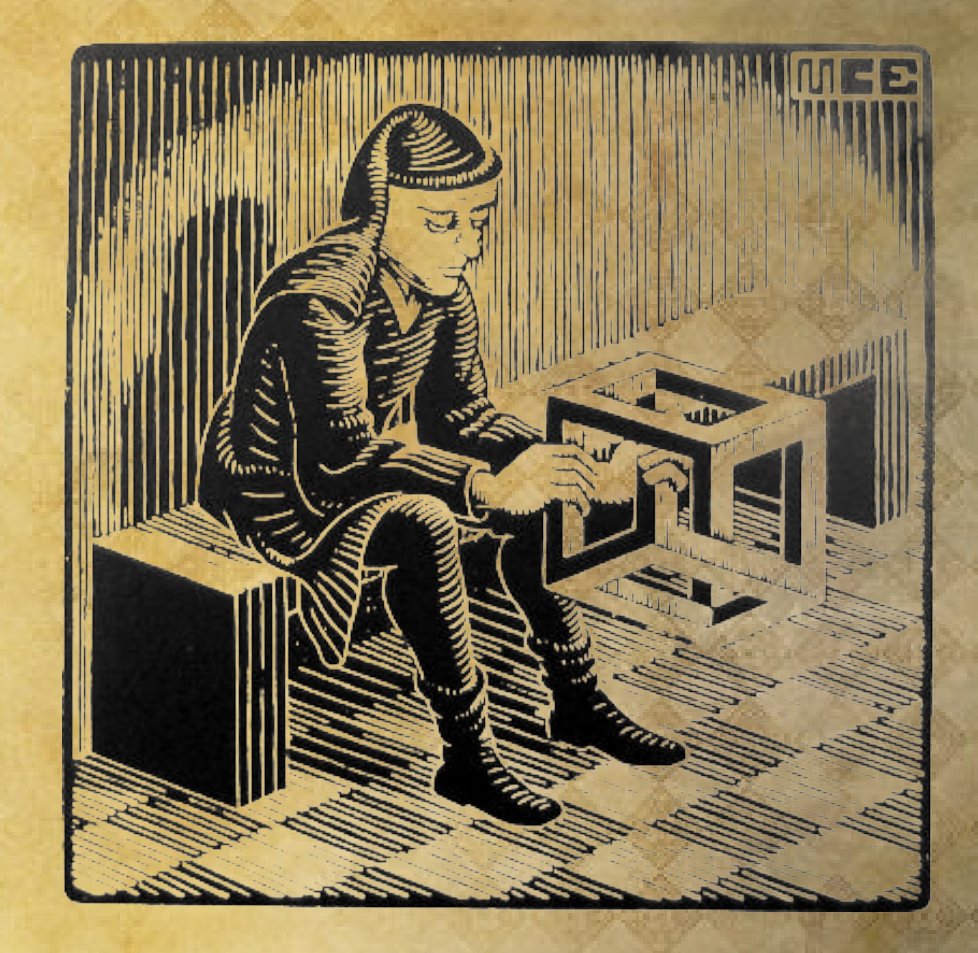

por [david weil / dave / tenuki](https://about.me/tenuki)

### Acerca de mí

•Me interesa la matemática, la fotografía, Japón, los lenguajes de programación y algunas cosas de seguridad informática..

●Programo en python desde el 2003 aprox., cuando trabajaba en Core Security..

●Conocí PyAr cuando eramos 5 en un bar, participé de la org. de la 1er. PyCon-Ar, etc..

## Agenda

Introducción al problema Otros lenguajes e intuición Herramientas disponibles Un modelo sencillo Problemas Ejemplos

### Introducción al problema

From: Hernan … To: pyar@python.org.ar Subject: Que exceptions tiene una función

```
def f2(x):
     if not isinstance(x, str):
          raise TypeError
     return f1(x)
```
>>> **inspect\_exceptions**(f2) (KeyError, TypeError)

## Intro: Otros lenguajes

●Smalltalk: no es posible especificarlas ●Java: es requerido especificarlas\* ●Python…

### Intro: Otros lenguajes

●Smalltalk: no es posible especificarlas ●Java: es requerido especificarlas\* ●Python: **PEP0484** – Type Hints "sentite libre de especificarlas.. ..en un comentario" !?!

## Intro: Intuición

¿qué tan difícil puede ser detectarlas?

- Una pavada, basta leer el código / hacer grep..
- No se puede!!
- Es **imposible**!!
- Algo podemos hacer...

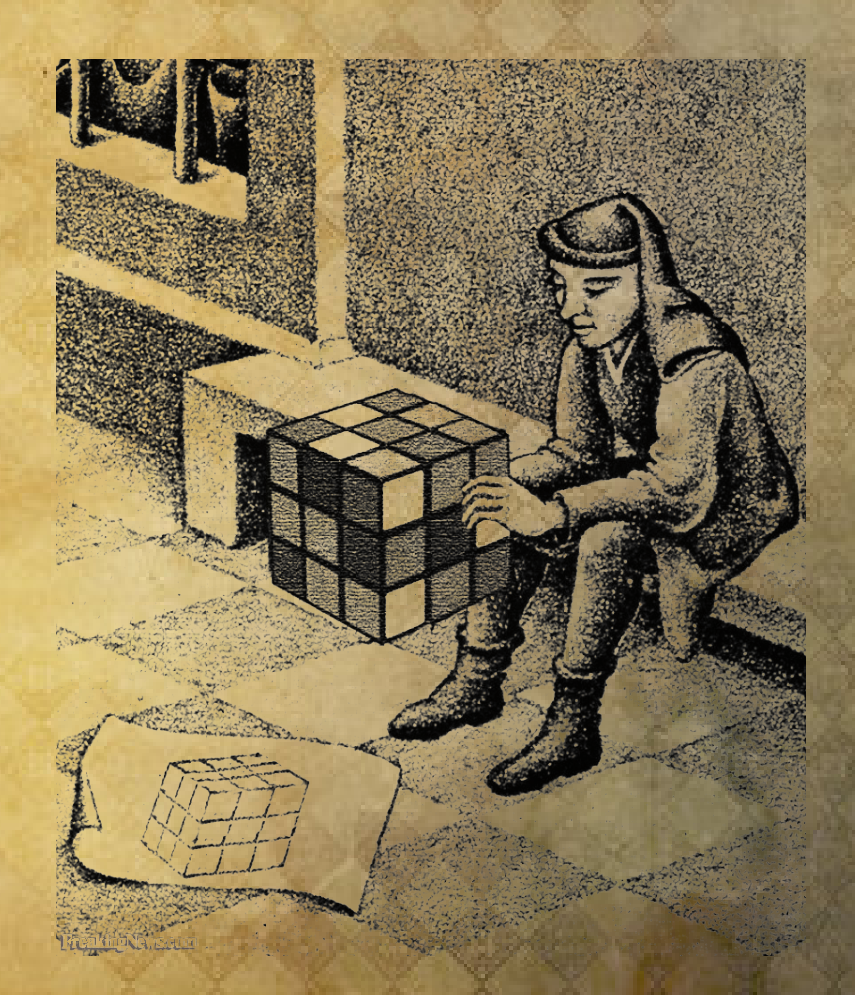

### Herramientas disponibles..

- .. de análisis estático
- •PyChecker: is a tool for finding bugs in python source code. (no estatico?)
- ●Pyflakes:A simple program which checks Python source files for errors.
- ●**PyLint:** en Python, el referente en análisis estático
- ●Pydev: Code analysis provides error finding in python programs. It finds common errors..

### Herramientas disponibles: PyLint

- Modela python e incluye mas de 100 chequeos distintos! (y soporta **plugins**!)
- Nos permite trabajar con el source
- .. y también con el **Abstract Syntax Tree**
- Tiene un motor de **inferencia de tipos**!!!

.. manos a la obra!

### Herramientas disponibles: PyLint

Implementar un plugin es extremadamente fácil:

1. Definir una subclase de **BaseChecker**.

2. Agregarle lo que vaya a implementar: **IAstroidChecker**, **IRawChecker** o **ITokenChecker**.

3. Definir los mensajes correspondientes a los chequeos que implemente en un diccionario en la clase, un nombre y una prioridad para definir el orden de ejecución.

### Herramientas disponibles: PyLint

class MiPrimerChecker(**BaseChecker**): \_\_implements\_\_ = **IAstroidChecker name** = "Mi Primer chequeador" **msgs** = {

'W0999':('Encontre raise en %s', 'try-found', 'se encontro un raise')}  $priority = -1$ 

def visit raise(self, node): self.add message('raise-found', line=node.line, node=node)

### Un modelo sencillo

#### **Funciones**

- Llamadas entrantes
- Llamadas salientes
	- Filtrado / atrapado

**Excepciones**

- Jerarquía
- Filtrado / atrapado
- Excepciones lanzadas

## Un modelo sencillo: problema 1

Funciona bastante bien para casos sencillos..

class A: def f(self): raise Exception()

def mi\_funcion():  $a = A()$ a.f()

Se pincha en casos como el siguiente:

def mi\_otra\_funcion(): return A()

def mi\_funcion(): a = mi\_otra\_funcion() a.f()

### Inferencia / extrema

Con PyLint tenemos una función, en cada nodo del AST que nos devuelve un iterador sobre los posibles tipos de una función: *node.infer* Tipo=**tipo**, **clase** ó **\_Yes** (no sé/no determinado) **Inferencia "extrema"**: si no sabemos el tipo, pero sabemos el nombre del método, asumimos

TODAS las clases que lo implementan!

Por ejemplo, el metodo: *\_\_length\_\_*

# Un modelo sencillo: problema 2 Los errores son excepciones

class A: pass

def mi\_funcion(): A().no\_existente()

AttributeError: A instance has no attribute 'no\_existente' PyLint al rescate!

\$ pylint not\_found.py

E: 5, 0: Instance of 'A' has no 'no\_existente' member (no-member)

### Un modelo sencillo: problema 3

**def caso1(x): return [x]+collatz(x/2)**

No en realidad!

**def caso2(x): return [x]+collatz(3\*k+1)**

**def collatz(x): if x<=1: return [] if x%2==0: return caso1(x) return caso2(x)**

Los llamados recursivos no son un problema.

Al recorrer el grafo, si un método ya lo analizamos antes, listo!

## Un modelo sencillo: problema 4

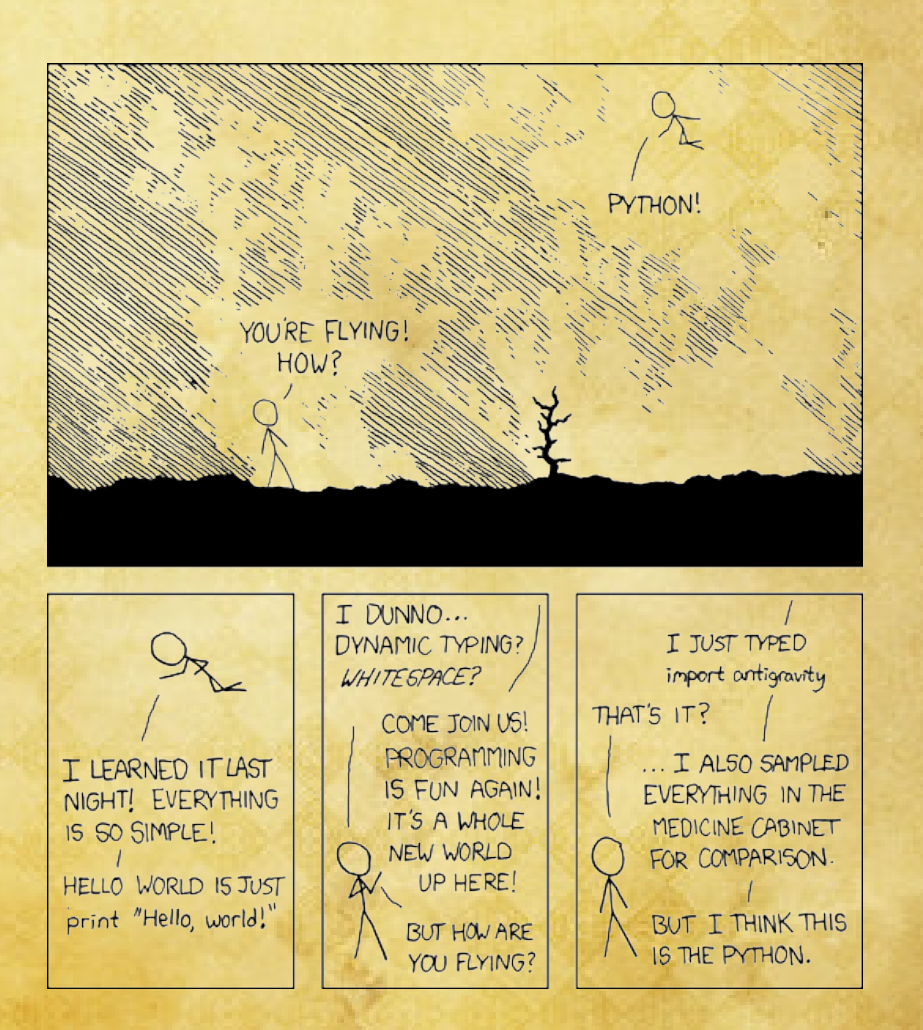

#### **import antigravity**

#### PyLint procesa únicamente los sources que uno especifica.. :- (

## Resumen y detalles de implementación

- excepcion-directa / excepcion-encontrada
- Lo implementado hasta aca **no incluye** "conocimiento" de python, ejemplos:
	- diccionario[item]
	- lista[slice] o: lista[item]
	- etc., es una prueba de concepto
- Falta definir "**entry-points**"
- No se chequea conformidad de operadores:
	- getitem , len , etc.. ( seria un extra)

### **Conclusiones**

- Caso general / respuesta exacta: **imposible**.
- **Casos particulares y soluciones aproximadas: hecho.**
- Hay muchas librerias en python para hacer CASI todo.. asi que para cualquier cosa que quieras hacer:
	- no es necesario re-inventar la rueda (aunque puede ser entretenido :-) )
	- Ya debe existir algo nos simplifique un poco la tarea!

## Ejemplos / ¿preguntas? / links

#### Python:

- https://bitbucket.org/tenuki/python-exception-inference
- <https://www.python.org/dev/peps/pep-0484/>
- <http://www.pylint.org/>
- [http://www.pydev.org/manual\\_adv\\_code\\_analysis.html](http://www.pydev.org/manual_adv_code_analysis.html)
- <http://pychecker.sourceforge.net/>
- https://github.com/pyflakes/pyflakes

• Escher

• [xkcd: Python](https://xkcd.com/353/)

#### Imágenes:<br>
Licencia de la presentación:

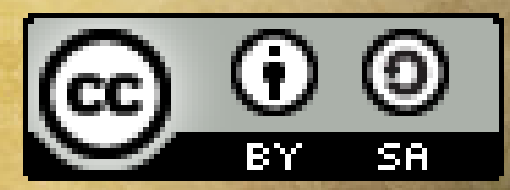